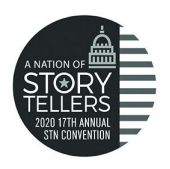

## **Action Sports Edit**

On-Site Contest 2020

**Date**: Saturday, 3/14/20 **Pick Up:** 8:00 am **Edit Only** starts at 8:30 Editors must report to the Edit Room by 8:45 **Deadline: 11:30**

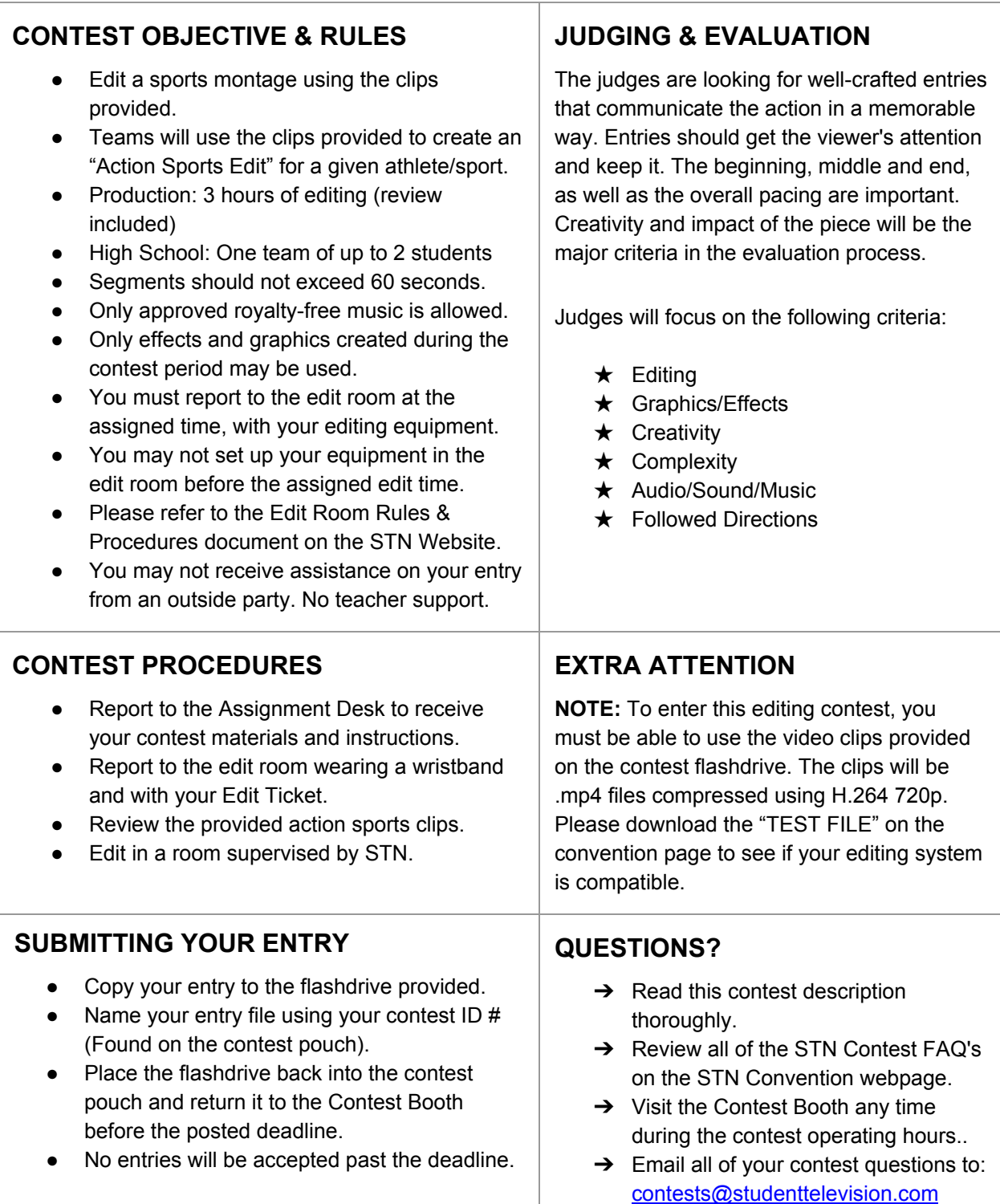